# Organizing an eConsent ACP Collaborative

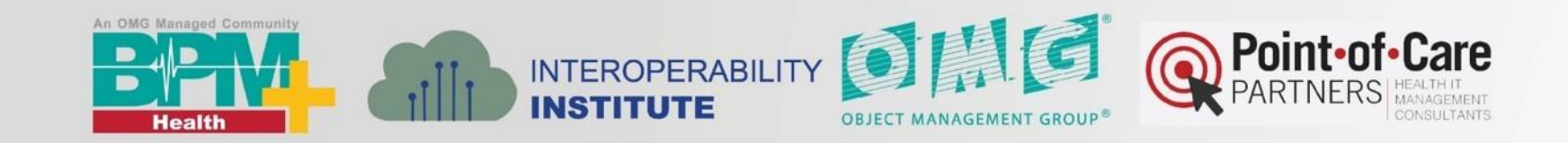

#### **Why Focus on Advance Care Planning and eConsent?**

*Greater focus on Advance Care Planning activities due to….*

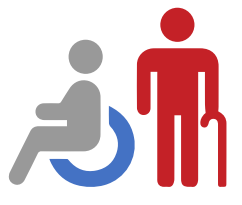

Aging population, growing chronic disease crisis

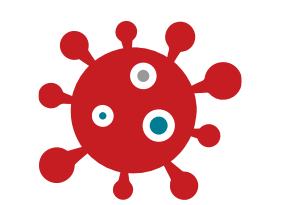

Impact of Covid-19 is drawing greater focus on Advance Care Planning activities

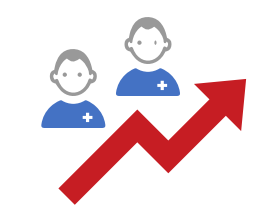

**Quality** improvement initiatives

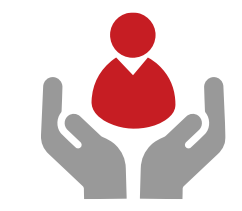

Focus on patients wishes

*Market trends indicate a greater focus on the value of Advance Care Planning activities across the industry, but challenges exist for interoperability and access*

### **Why focus on Advance Care Planning and eConsent?**

*Stakeholders are passionate about the topic, but more often than not, the complexity of the process hinders progress toward standardization*

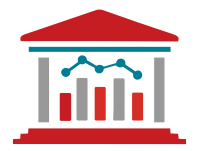

Variability in legislation from state to state

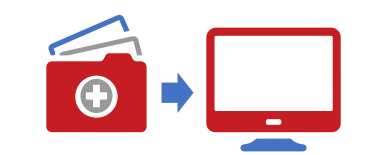

EHR integration can lead to multiple documents with no single source of truth

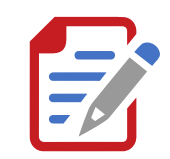

Lack of structured data for most documents

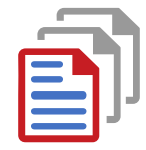

Dynamic documents with unreliable version control and contradictions

## **Advance Care Planning Journey: Creating ACP Documents**

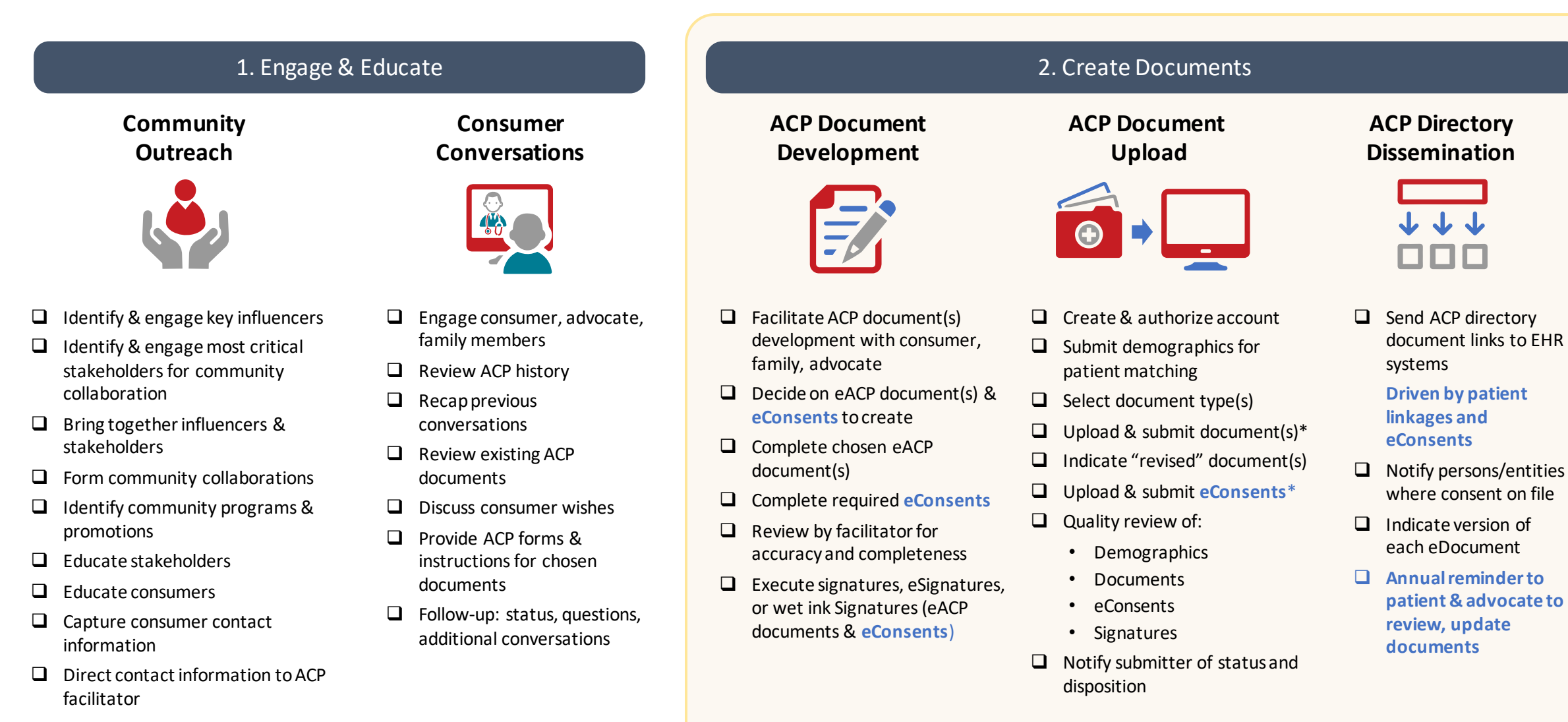

\* Upload document to a pre-determined registry and create the pointer in National ACP directory.

## **Advance Care Planning Journey: Patient Arrives Needing Critical Care**

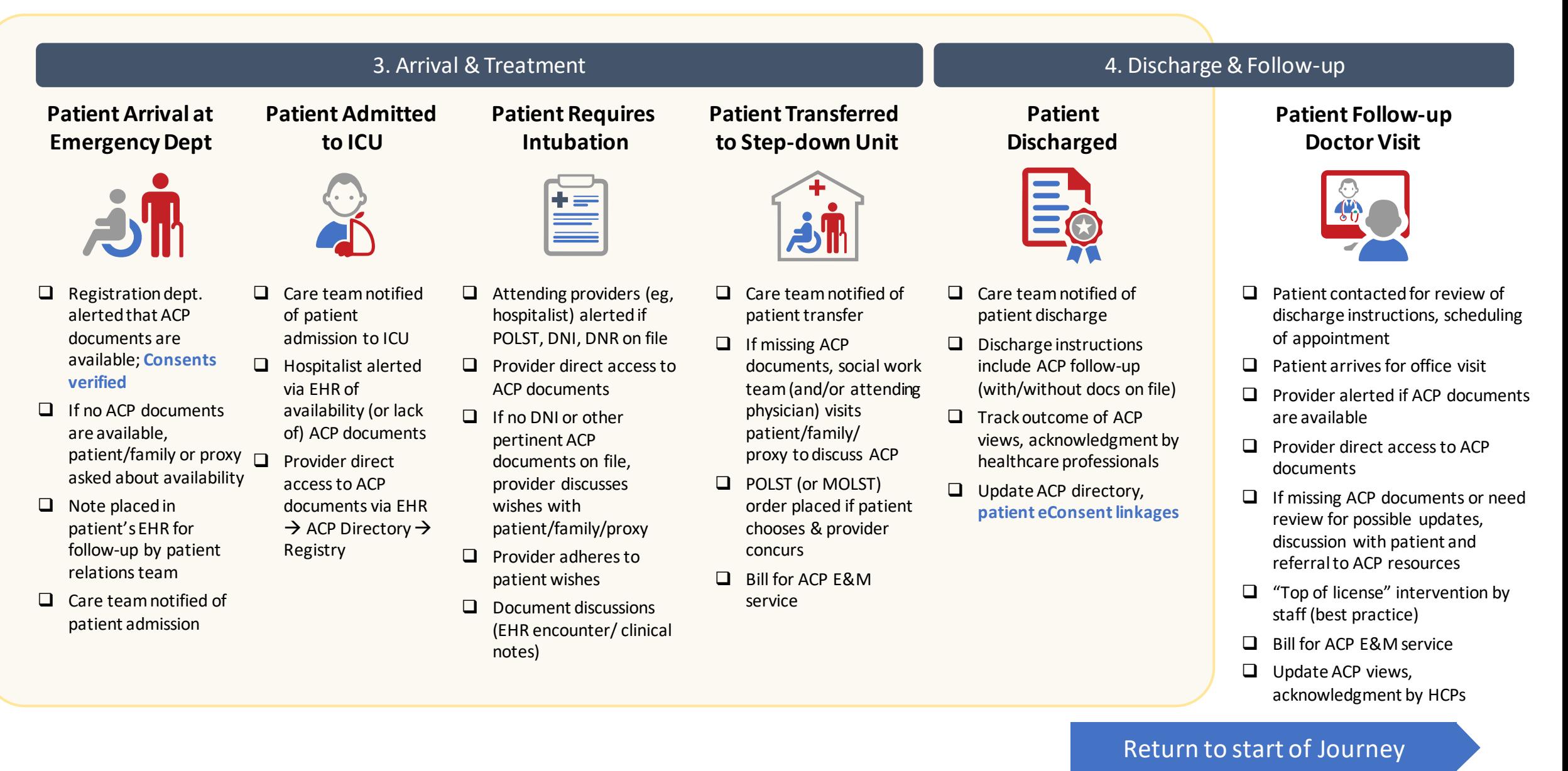

Immediate Next Steps

- 1. Visit the new eConsent ACP Collaborative Website: https://interoperabilityinstitute.org/econsentcollaborative/
- 2. Discuss participation with your internal stakeholders. Feel free to contact Ed at [ed.daniels@pocp.com](mailto:ed.daniels@pocp.com)
- 3. Attend the organizational discussion April 7<sup>th</sup> where we will:
	- Determine 2021 priorities
	- Identify core stakeholders
	- Establish a consensus draft plan
	- Finalize business case including costs and funding
- 4. For those making a commitment to participate, attend a followon meeting in late April